In[ ]:= **SetDirectory@"C:\\drorbn\\AcademicPensieve\\Talks\\TrendsInLDT-2005"**

Out[]= C:\drorbn\AcademicPensieve\Talks\TrendsInLDT-2005

```
In[ ]:= col = ImageCollage[
                                                             Scaled[1] → ImagePad[#, 8, White] & /@
                                                                       ImageCrop /@ Import /@ FileNames["*.png", {"Clips"}],
                                                               "Fit", 400 {8, 10.5},
                                                             Method → "ClosestPacking", Background → White, Padding → Red, ImagePadding → 4
                                                    ]
                                                                                                                                                                                                                                                                                                                                                                                                                                                                                            (pure) virtual braids
                                                                                                                                                                                                                                                                                                                                                                                                                                                                                                                                                                                                       (m)-xing:
                                                                                                                                                                                                                                                                                                                                                                                                                                                                                                                                                                                                                                      General \boldsymbol{n}\label{eq:4} \begin{aligned} &\text{all}(q_{\mathcal{G}},q_{\mathcal{G}}),\\ &\text{holo}(\text{equation}(q_{\mathcal{G}}),\text{linear}(q_{\mathcal{G}}),\text{for,}q_{\mathcal{G}}),\\ \end{aligned}\begin{split} &\mathbb{E}\left[ \mathcal{L} \left( \mathbf{u} \right) \right] = \mathcal{L} \left( \mathbf{u} \right) = \mathcal{L} \left( \mathbf{u} \right) \mathcal{L} \left( \mathbf{u} \right) = \mathcal{L} \left( \mathbf{u} \right) \mathcal{L} \left( \mathbf{u} \right) \\ & = \mathcal{L} \left( \mathbf{u} \right) \mathcal{L} \left( \mathbf{u} \right) = \mathcal{L} \left( \mathbf{u} \right) \mathcal{L} \left( \mathbf{u} \right) \mathcal{L} \left( \mathbf{u} \\label{eq:optimal} \begin{aligned} &\text{MHS}(\mathbf{p}_1,\mathbf{q}_1) = \left\{0 \text{ and } \text{MHS}(\mathbf{p}_1^T), \cdots, \text{MHS}(\mathbf{p}_n^T), \mathbf{p}_n, \text{MHS}(\mathbf{p}_n^T), \mathbf{p}_n, \text{MHS}(\mathbf{p}_n^T), \mathbf{p}_n, \text{MHS}(\mathbf{p}_n^T), \mathbf{p}_n^T),\\ &\text{MHS}(\mathbf{p}_1^T,\mathbf{p}_1^T), \cdots, \text{MHS}(\mathbf{p}_n^T), \mathbf{p}_n^T\begin{array}{r} 1 \\ 25 \\ \underline{529} \\ 10873 \\ \underline{29292989} \end{array}\begin{array}{r} \underline{\frac{1}{41}} \\ \underline{\frac{1361}{43121}} \\ 1351481 \end{array}\begin{array}{r} 1 \\ \underline{13} \\ \underline{145} \\ \underline{1561} \\ \underline{16717} \\ \underline{178873} \\ \underline{1913737} \end{array}\begin{array}{l} \rule{0pt}{2.5ex}\rule{0pt}{2.5ex}\rule{0pt}{2.5ex}\rule{0pt}{2.5ex}\rule{2pt}{2.5ex}\rule{2pt}{2.5ex}\rule{2pt}{2.5ex}\rule{2pt}{2.5ex}\rule{2pt}{2.5ex}\rule{2pt}{2.5ex}\rule{2pt}{2.5ex}\rule{2pt}{2.5ex}\rule{2pt}{2.5ex}\rule{2pt}{2.5ex}\rule{2pt}{2.5ex}\rule{2pt}{2.5ex}\rule{2pt}{2.5ex}\rule{2pt}{2.5ex}\rule{2pt}{2.5ex}\rule{2pt}{2.5ex}\rule{2pt}{2.5ex}\rule{rac{1}{61}\begin{split} &\text{where } \mathcal{C} = \{ \mathbf{u}_1, \mathbf{v}_2, \mathbf{v}_3, \mathbf{v}_4, \mathbf{v}_5, \mathbf{v}_6, \mathbf{v}_7, \mathbf{v}_8, \mathbf{v}_9, \mathbf{v}_9, \mathbf{v}_9, \mathbf{v}_9, \mathbf{v}_9, \mathbf{v}_9, \mathbf{v}_9, \mathbf{v}_9, \mathbf{v}_9, \mathbf{v}_9, \mathbf{v}_9, \mathbf{v}_9, \mathbf{v}_9, \mathbf{v}_9, \mathbf{v}_9, \mathbf{v}_9, \mathbf{v}_9,\begin{array}{r} \frac{5}{17} \\ \frac{53}{161} \\ \frac{485}{1457} \end{array}\begin{array}{c} 1 \\ 2 \\ 3 \\ 4 \\ 5 \\ 6 \end{array}\begin{array}{ll} &\text{with } \mathbf{m} = \mathbf{m} \left\{ \left\{ \left\{ \mathbf{m} \cdot \mathbf{r} \right\} \right\} \right. \\ &\text{with } \mathbf{m} = \left\{ \left\{ \mathbf{m} \cdot \mathbf{m} \right\} \mathbf{m} \left\{ \mathbf{m} \cdot \mathbf{r} \right\} \right. \\ &\text{with } \mathbf{m} = \left\{ \mathbf{m} \cdot \mathbf{m} \right\} \mathbf{m} \left\{ \mathbf{m} \cdot \mathbf{r} \right\} \left. \left\{ \left\{ \mathbf{m} \cdot \mathbf2881
                                                                                                                                                                                                                                                                                                                                                                                                                                                                                                                                                                                                           \frac{127021}{5484721}Weyning a column field or hange paths<br> \label{eq:R1} \begin{split} &\text{Weylim}_{\mathcal{G}}(\mathcal{G}_{\mathcal{G}}\times\mathcal{G}_{\mathcal{G}}) = \text{Weylim}_{\mathcal{G}}\left\{ \left\{ \begin{aligned} &\text{where } \mathcal{G}(\mathcal{G}) = \text{Weyl}_{\mathcal{G}}(\mathcal{G}) = \mathcal{G}_{\mathcal{G}}(\mathcal{G}) \right\} \right\}, \\ &\text{Weylim}_{\mathcal{G}}(\mathcal{G}) = \mathcal{G}_{\mathcal{\frac{222289}{4540201}.<br>Links friedriche (* 1915)<br>Francesco (* 1915)
                                                    \begin{split} &\text{max}\{x,y\} = \text{diag}\left\{ \{x\},\,x\},\, \text{min}\left\{ \{x\},\,y\},\, \text{min}\left\{ \{x\},\, y\},\, \text{min}\left\{ \{x\},\, y\},\, \text{min}\left\{ \{x\},\, y\},\, \text{min}\left\{ \{x\},\, y\},\, \text{min}\left\{ \{x\},\, y\},\, \text{min}\left\{ \{x\},\, y\},\, \text{min}\left\{ \{x\},\, y\},\, \text{min}\left\{ \{x\},\, y\},\, \text{10 | (m. ... | v. . 10)<br>| 10 | Princip | Carl Translator | |<br>| 12 | Princip | naturalista | |<br>|11 | Princip | v. 10 | | 1
                                                                  |<br>|<br>|考えた||の資料||加速の考えまい場
                                                                                                                                                           .<br>Important
                                                                                                                                                                                                                                                      in (Kongress)<br>members (Hos), Helpelones<br>m. (Kongress)
                                                                                                                                                                                                                                                                                                                                                                                                                                                                                                                        3
                                                                                                                                                  \begin{minipage}{0.9\textwidth} \begin{minipage}{0.9\textwidth} \begin{minipage}{0.9rooffisje, de ingilije († )<br>rooffisje, 2014 († 1940), syk protok<br>rooffisje, een van de in
                                                                                                                                                                                                                                                                                                                                                             ingen.<br>Tidas tenderada en Odi Annonio.<br>Tidas tendidas de Calendario.
                                                                                                                                                                                                                                                     \begin{aligned} &\text{Hence}(\mathbf{y}_1, \mathbf{y}_2) = \text{Hence}(\mathbf{y}_1, \mathbf{y}_1) = \text{Hence}(\mathbf{y}_1, \mathbf{y}_2),\\ &\text{for } \mathbf{y}_1, \mathbf{y}_2, \mathbf{y}_3, \mathbf{y}_4, \mathbf{y}_5, \mathbf{y}_6, \mathbf{y}_7, \mathbf{y}_8, \mathbf{y}_9, \mathbf{y}_9, \mathbf{y}_9, \mathbf{y}_9, \mathbf{y}_9, \mathbf{y}_9, \mathbf{y}_9, \mathbf{y}_9, \mathbf{y}_9, \mathbf.<br>And the map is a considerable to the state particular to the constant of the state of the state of the state o<br>And the constant of the state of the state of the state of the state of the state of the state of the state o
                                                                                                                                                                                                                                                                                                                                                                                                                                                            URL
                                                                                                                                                                                                                                                                                                                                                                                                                                                           Zoom Etiquette: If you can see
                                                                                                                                                                                                                                                                                                                                                                                                                                                                                                                                                                                                 nd Chterental!
                                                                                                                                                                                                                                                                                                                                                                                                                                                            me I should be able to see you!
                                                                                                                                                                                                                                                                                                                                                                                                                                                                                                                                                                                                                              l,
                                                                                                                                                                                                                                                                                                                                                                                                                                                                                                                                                                                                                                                                                                  Ş
                                                                                                                                                                                                                                   Ì.
                                                                                                                                                                                                                                                         \overline{}SD.
                                                     -strand classical braids with (\leqslant m)-xing
                                                                                                                                                                                                                                                                                                                                                                                                     Over then Under Tangles
                                                     n\backslash n\overline{2}\begin{tabular}{c|c} 6 & General $n$ \\ \hline 1 & 1 \\ \end{tabular}\frac{1}{0}\begin{array}{c} 11 \\ 77 \\ 439 \end{array}\begin{array}{c} 1\\ 2\\ 3\\ 4\\ 5\\ 6\\ 7\\ 8\\ 9 \end{array}\begin{array}{l} 2n-1 \\ 2n^2+2n \end{array}<u>Trends in Low-Dimensional Topology,</u> online, May 5 2020, noon.
                                                                        \begin{array}{c} 3 \  \, 5 \  \, 7 \  \, 9 \\ 11 \  \, 13 \\ 15 \  \, 17 \\ 19 \end{array}\frac{17}{47}33\,53
                                                                                                                                                                                                                                                                                                                                                       {\bf Abstract: Brillian~vropg ideas should not be buried and forgotten. Instead, they should be mined for the gold that lies under a good time. In this paper, we explain how "over them under tangle" lead to an easy classification of knots, a way we explain how "over then under tangle" lead to an easy classification of braids and virtual braids, an understanding of the Drinfeld double procedure in quantum algebra, and more.\frac{131}{469}259
                                                                                                                                                                                                                                                   \frac{1}{3}(4n^3+18n^2-22n-63) (n
                                                                                                                         115
                                                                                                                                                                                                  1143
                                                                                                                                                                                                                           \begin{array}{c} 2233 \\ 10603 \end{array}\frac{263}{577}1579
                                                                                                                                                                                                  4743
                                                                                                                                                                         5121
                                                                                                                                                                                                18941
                                                                                                                                                                                                                          48209
                                                                                                                        1233
                                                                                                                                                                         16219 73817 213119
                                                                                                                         2589
                                                                                                                                                                        50581 283165 924825
                                                                                                                      5371\,Based on a paper in preparation with Zsuzsanna Dancso and Roland van der Veen.
                                                                                                                                                                                                                                                                                                                                                       Handout: EGOU.html, EGOU.png.
                                                                                                                                                                                     \overline{\phantom{a}}OBN CE Talk Video.
                                                         \begin{matrix} 1 \ \end{matrix}(中)
                                                                                                                                                                                                                                                                                                                                                       Pensieve.
                                                                                                                        \searrow_2URL: http://drorbn.net/tldt20
                                             Not what I do, but the tangent I was on for the last few<br>weeks. But first, the tangent to the tangent I was playing<br>with over the last few days. Possibly an embarrassment!
                                                                                                                                                                                                                                                                  Enriquez' universal quantization of Lie bi-algebra.<br>All else about quantization of Lie bi-algebra.<br>PBW / normal ordering.<br>Audoux-Meilhan "Characterization of the Reduced Peripheral System of Links".<br>
21-NS "Balloons and Ho
                                                                                                                                                                                                                                                                                                                                                                                                                                                                                                                                                                      \mathbb{Z}\geqslantEvery braid (classical or virtual) has a directed finite graph associated with it. These are cool!
                                                                                                                                                                                                                                                                                                                                                                                                                                                                                                                                                                                                   \sqrt{\sigma_2}Out[ \circ]=
                                                                                                                                                                                                                                                                                                                                                                                                                                                                                                                                                                                                                                                \overline{+1}\bigtriangleuphis is Demo.nb at
                                                                                                                                                                                                                                                                                                                                                                                                                                                                                                                                                                                                   \varphi\frac{3R[5, (1, 2, 3, 4, 1, 2, 3, 1, 2, 1)]}{B}ttp://drorbn.net/ap/Talks/TrendsInLDT-2005/.<br>.
                                                                                                                                                                                      BR[4, (1, 2, 3, 1, 2, 1}] // Extracti
                                                                                                                                                                                                                                                                                                                                                                                                                                                                                                                                                     \sigma_2 \psi\big\backslash\!\!\big\backslash\, \sigma_1BR[3, (1, 2, 1)] // ExtractionGraph
                                                                                                                                                                                                                                                                                                                                                                                                                                                                                                                                                   \bigtriangledown_{\!\scriptscriptstyle A}Иß
                                                                                                                                                                                                                                                                                                                                                                                                                                                                                                                                                                  \sigma_1\rho/\sigma_2\sumnot [4, 1] // BR // Echo // Extr
                                                                                                                                                                                                                                                                                                                                                                                                                                                                      Knot [6, 11 // BR // Echo //
                                                                                                                                                                                                                                                                                                                                                                                                                                                                             [4, {-1, -1, -2, 1, 3, -2, 3}]etzig
                                                                                                                                                                                                                                                                                                                                                                                                                                                                                                                                                                                                                                                              礫
                                                                                                                                                                                                                                                                                                                                                                                                                                                                                                                                                                                                                                                                             2258079458\{(3, (-1, 2, -1, 2))\}lot [8, 1]
                                                                                                                                                                                                                                                                                                                                                                                                                                                                                                                                                                                                          Knot [6, 3] // BR // Echo // Extra
                                                   R[5, (-1, -1, -2, 1, -2, -3, 2, 4, -3, 4)]R[3, (-1, -1, 2, -1, 2, 2)]ห
```
 $BR[3, (1, -2, 1)]$  //

Extractio

 $\begin{array}{ccccc}\n5 & & 2 & -1 & 0 \\
\circ & \circ & 1 & \circ & 2 \\
\end{array}$ 

 $BR[3, (1, -2, 1, -2)]$  // ExtractionGray

 $\sigma_{12} \rightarrow 0 \qquad \sigma_{3,1} \rightarrow 0 \qquad \sigma_{2,2} \rightarrow 0 \qquad \sigma_{12} \rightarrow 0$ 

p<br>B[5, ⑦<sub>3,13</sub> ⑦<sub>2,43</sub> ⑦<sub>5,23</sub> ⑦<sub>1,23</sub> ⑦<sub>4,1</sub><br>⑦<sub>2,13</sub> ⑦<sub>5,3</sub>] // ExtractionGraph

 $^{28}$ 

 $\overline{\sigma}_{3,1} \overline{\sigma}_{2,4}$ 

 $\frac{\sigma_{2,4}}{\sqrt{2}}\frac{\sigma_{2,1}}{\sigma_{2,2}}$ 

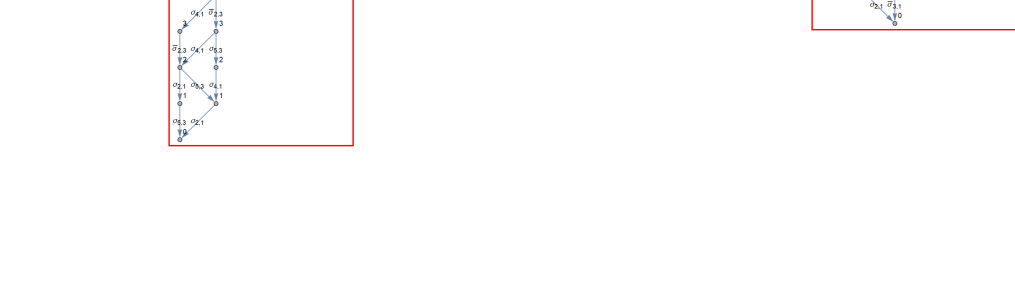

 $\overline{\sigma}_{3,2}$  $\overline{\sigma}_{3,2}$  $\frac{1}{1^3}$ 

臀

 $\overbrace{\text{mation}}^{\text{a loose}}$ 

 $\frac{a_i}{\text{ond}}$ 

a.<br>Ye

a<br>Vo

ţ

 $\frac{\overline{\sigma}_{3,2}}{\overline{\sigma}_1}$ 

 $\Box$ 

Images.<br>Completions of sub-

ets of supers

supersets. Subsets<br>Subsets of supersets<br>Completions.<br>Quotients.

In[ ]:= **{Export["EGOU.png", col], Export["EGOU\_800.png", col, ImageSize → 800]}** Out[e]= {EGOU.png, EGOU\_800.png}